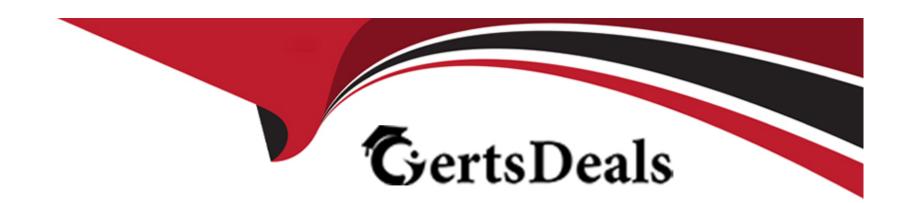

# Free Questions for 1Z0-116 by certsdeals

Shared by Aguirre on 12-12-2023

For More Free Questions and Preparation Resources

**Check the Links on Last Page** 

## **Question 1**

### **Question Type:** MultipleChoice

Examine this code which executes successfully:

```
BEGIN
DBMS_MACADM.CREATE_CONNECT_COMMAND_RULE(
    user_name => 'JIM',
    rule_set_name => 'IN_OFFICE_ON_WEEKEND',
    enabled => 'n'
);
DBMS_MACADM.CREATE_CONNECT_COMMAND_RULE(
    user_name => 'TOM',
    rule_set_name => 'Disabled',
    enabled => 'y'
);
END;
```

If the IN\_OFFICE\_ON\_WEEKEND rule set returns true for an attempt to connect from Inside the office on weekends, which two are true about the effects of this configuration?

- A- JIM con never connect.
- B- This has no effect on tom's connect attempts.
- C- TOM can never connect.
- D- JIM can only connect when In the office on weekends.

E- This has no effect on JIM'S connection attempts.

#### **Answer:**

A, D

## **Question 2**

### **Question Type:** MultipleChoice

Database user SCOTT requires the privilege to select from all tables and you decide to configure this using a global role.

You have not yet configured the database with Enterprise User Security.

You plan to perform these steps:

- 1. create role GLOBAI.\_ROI.E identified globally;
- 2. grant select any table to GLODAL\_COLE;
- 3. grant GLOBAL\_ROLE to SCOTT;

What is the result?

|   |   | 4 . |   |   |   |  |
|---|---|-----|---|---|---|--|
| 0 | n | ŧ١  |   | n | C |  |
| V | ν | u   | v | ш | J |  |

- A- All statements succeed even without Enterprise User Security configuration, but the role is not effective.
- B- The third statement falls because global roles can be granted only by using a central authority.
- C- The second statement falls because granting a global role can be completed only by using a central authority.
- D- The first statement falls because the database Is not set up with Enterprise User Security.

D

## **Question 3**

**Question Type:** MultipleChoice

Which three are true concerning command rules?

### **Options:**

A- System privileges override command rules.

- B- If a command rule's associated rule set evaluation results In an error, the command is not allowed to execute.
- C- A command can have only one command rule that applies to it.
- D- For DML statement command rules, you can specify a wildcard for the object owner.
- E- If a command rule's associated rule set Is disabled, then the rule set evaluates to true.
- F- For DML statement command rules, you can specify a wildcard for the object name.
- G- Object privileges override command rules.

A, D, F

## **Question 4**

#### **Question Type:** MultipleChoice

You configured Kerberos authentication for databases running on servers A and B.

However a database link connecting the database on server A to the database on server B fails with ORA-12638 Credential retrieval failed.

Where must you make a change to sqlnet.ora to allow the database link to use its stored credentials Instead of trying to use Kerberos?

| 0                               | nt | io | n | S :        |
|---------------------------------|----|----|---|------------|
| $\mathbf{\mathbf{\mathcal{C}}}$ | νι |    |   | <b>J</b> . |

- A- on client side of server B
- B- on client side of server A
- C- on server side of server B
- D- on server side of server A

В

## **Question 5**

**Question Type:** MultipleChoice

A DBA user created and configured this secure application role:

```
CREATE ROLE hr admin IDENTIFIED USING hr.role check;
CREATE OR REPLACE PROCEDURE hr.role check
AUTHID DEFINER
AS
BEGIN
  IF (SYS CONTEXT ('userenv', 'ip address') = '127.0.0.1' OR TO CHAR (SYSDATE, 'HH24')
BETWEEN 8 AND 17)
    EXECUTE IMMEDIATE 'SET ROLE hr admin';
  END IF;
END:
GRANT EXECUTE ON hr.role check TO psmith;
Now user psmith attempts to execute this procedure:
SQL> EXECUTE hr.role check
BEGIN hr.role check; END;
ERROR at line 1:
ORA-06565: cannot execute SET ROLE from within stored procedure
ORA-06512: at "HR.ROLE_CHECK", line 9
ORA-06512: at line 1
```

Why does the error occur?

- A- User psmith Is connecting outside of the SYSDATE specified.
- B- The set hole hr\_admin stuternent must be executed with the dbms. session. set\_role procedure.
- C- user psmith is connecting remotely.
- D- The HR\_ADMIN role must be granted to user PSMITH.

- E- The HR.ROLE\_CHECK procedure must be created with the AUTHID CURRENT\_USERR clause.
- F- The HR.ROLE\_CHECK procedure must be created without the AUTHID clause.

D

## **Question 6**

**Question Type:** MultipleChoice

The sqinet.oia file on the client contains this parameter setting:

SQLNET.ENCRYPTION\_CLIEKT = REQUESTED

What value for the parameter sQLNET.ENCRYPTION \_server In the sqlnet.ora file on the server will disable Encryption and Data Negotiation?

### **Options:**

A- REQUESTED

- **B-** ACCEPTED
- **C-** REQUIRED
- D- REJECTED

D

## **Question 7**

### **Question Type:** MultipleChoice

You are Implementing a security policy that makes use of the USERENV namespace.

Which USERRENV value does not change for the duration of a session?

- A- SESSION\_CSER
- **B-** CURRENT\_OSER

- **C-** CURRENT SCHEMA
- D- CLIENT\_INFO

Α

## **Question 8**

**Question Type:** MultipleChoice

Examine the statement:

CREATE BOLE hr\_admin IDENTIFIED USING pac\_mgr.hr\_admin\_rola\_ch9ck;

Which three are true about the sec\_mgr. hr\_admin\_role\_check procedure?

- A- It must use only one security check to validate the user.
- B- It must use the invoker's rights to enable the role,

- C- It must use the definer's rights to enable the role.
- D- It can Include one or more security checks to validate the user.
- E- It must contain a SET ROLE statement or a DBMS\_SESSION.SET\_ROLE call.
- F- It can use only the DBMS\_SESSION. SET\_ROLE procedure.
- G- Its owner SEC\_MGR must be granted the execute any procedure role.

C, F, G

## **Question 9**

**Question Type:** MultipleChoice

Which two are true about Database Privilege Analysis?

- A- It can be used after you install the Oracle Database without any additional database configuration steps.
- B- It must have the Database Vault option enabled.

- C- Privilege analysis data for dropped objects are kept.
- D- If a privilege is captured during run time, it is saved under the run-time capture name.
- E- It shows the grant paths to the privileges and suggests which grant path to keep.
- F- It cannot be used to capture the privileges that have been exercised on precompiled database objects.

A, E

## **Question 10**

### **Question Type:** MultipleChoice

When querying the database view, VSECRYPTION\_WALLET, the status Is OPEN\_NO\_MASTER \_KEY. What does this mean?

- A- You do not have select privileges on this database view.
- B- The master key has been corrupted.
- **C-** The key store is not open.

- D- The master key has not been created.
- E- This is expected behavior for this view.

С

## **Question 11**

## **Question Type:** MultipleChoice

Users and applications must be able to access a web server of type https using database package

UTL\_HTTP.

Which three are part of the configuration to make this possible?

- A- Configure liscener.oia with an endpoint for tcps
- B- Configure sqinet.ora with parameter sq.lnet.encrypt70N\_server

- C- Download the root certificate from the Certificate Authority In Base64 format
- **D-** Configure sqlnet. ora with parameter tcp . invited\_nodes
- E- Download the trusted certificate of the web server in Base64 format a
- F- Configure an Oracle wallet using mkstore or Wallet Manager
- G- Configure access control lists using DBMS\_NETWORK\_ACL.\_ADMIN

B, D, F

## **To Get Premium Files for 1Z0-116 Visit**

https://www.p2pexams.com/products/1z0-116

## **For More Free Questions Visit**

https://www.p2pexams.com/oracle/pdf/1z0-116

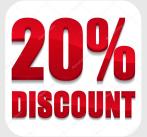